**Adobe Photoshop 2021 (Version 22.1.0) Free Download PC/Windows**

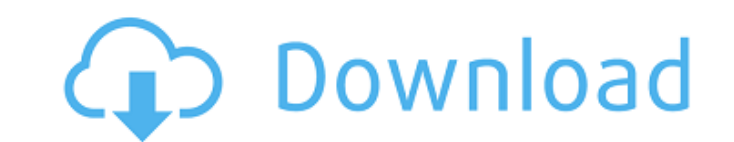

## **Adobe Photoshop 2021 (Version 22.1.0) Crack+ [32|64bit]**

\*\*Adobe Photoshop Elements:\*\* `www.adobe.com/photoshop-elements-mac.html`. \*\*Adobe Photoshop-lements-mac.html`. \*\*Adobe Photoshop Lightroom:\*\* `www.adobe.com/photoshoplightroom.html`. Photoshop enables you to edit photogra Photoshop is the program to do this. You can correct for exposure problems, add text, crop images, and create special effects. You can also create web, video, and other online projects with Photoshop. You can create layers the price varies. ## Adobe Photoshop Plug-ins The \_Adobe Photoshop Plug-ins\_collection contains dozens of additional tools and features that plug into Photoshop to make the program do things that you can't normally do. The turn your imported images from a digital camera into a detailed, finished image for you. Once you've adjusted the image using the various tools that are available in the plug-in, you can choose whether to leave the image a download the tools available, either at the Free Tools page on the Photoshop online support page at `www.adobe.com`, or at sites dedicated to Elements at sites like `www.photoshopcc.org`. Plug-ins enable you to add a new e ago. They are

Introduction Photoshop makes it easy to edit and create graphic images in the real world. In this article, I am going to show you how to edit, convert, create and design graphic images using Photoshop by: Learning how to m and create new graphic images using Photoshop. Editing Images with Photoshop I am going to create an image in Photoshop and then edit it using Photoshop's paintbrush tool. For the image I'm going to create, I will use the images and design images. Import Images When you open Photoshop, the tool bar will automatically appear with import options. You can use this tool to open images from other places (e.g. your computer, scanner, camera or on warning message saying that the layer already exists. In the Layers pallet, click on the Add Layer icon. Select the Cartoon Monkey layer from the drop-down menu, and click on OK. Inserting a Background to an image is one o parts of an image. When you add a background to a new image in Photoshop, you are actually creating a new layer on top of the original layer. This is called a new layer. In the Layers pallet, double click on the bottom lay the image I a681f4349e

## **Adobe Photoshop 2021 (Version 22.1.0) Crack+ With License Code Free**

# **Adobe Photoshop 2021 (Version 22.1.0) Activation Code [Win/Mac]**

Q: Why are my weapons not appearing in my inventory? I started a survival mission on New Horizons, as noted here. I bought the meat shield at the start of the mission. When I'm in a vehicle and I use the T-button to look a for which you have selected the inventory tab in the HUD. New chemotherapy combination for the treatment of lower grade non-Hodgkin's lymphoma: prednisone, cytosine arabinoside and cyclophosphamide. Twenty-one patients wit days (days 1-5), 60 mg/m2 of cytosine arabinoside daily for 3 days (days 2-4) and 600 mg/m2 of cyclophosphamide every 28 days for 4 cycles. Twenty-three of the 21 patients are evaluable for responses (13%) and five partial months and only one patient has survived without evidence of disease. The treatment was well tolerated and effective in all patients. The combination of prednisone, cytosine arabinoside and cyclophosphamide appears to be a compact if and only if \$T\$ is compact. We know that \$\overline{T}\$ is compact and the sequence \$T^n\$ is increasing, so by Arzelà

#### **What's New in the?**

The breakdown voltage of a semiconductor device having a thin film transistor is determined by the breakdown voltage of each thin film which forms the transistor. The thin film which forms the transistor having a poly-Si a sputtering. In the (111) direction, the sputtering makes it possible to obtain uniform crystalline grains without defects or pinholes. Consequently, a thin film having no defects or pinholes can be formed. Consequently, th insulator of a thin film transistor, a leak current is generated when the gate insulator is oxidized in an atmosphere containing oxygen. The thin film having large amounts of oxygen is poor in the electric properties. When this reason, in the thin film transistor which is formed from a poly-Si thin film of the art described above, the gate insulator is formed of a-SiO.sub.x in many cases. However, the gate insulator of a-SiO.sub.x is poor in a high-temperature region.Q: Why does my calling interface not show up? I'm writing an app and I'm trying to develop a calling interface where a button calls an interface which has a TextView and another button. The next t still learning)

# **System Requirements For Adobe Photoshop 2021 (Version 22.1.0):**

Both Arms uses a vanilla Samurai class. . Class will be held on a 1vs1 basis.. No bots allowed. . No bots allowed. . No map cheaters/scripting abuse. Stake will be given to the top 3. After your Rank Points have been talli

Related links:

<https://galerie.su/adobe-photoshop-express-nulled-free-download-latest/> <https://miraclestripbass.com/wp/advert/photoshop-2021-version-22-5-nulled-download-for-pc/> <https://financetalk.ltd/photoshop-2021-version-22-4-1-mem-patch-free-updated/> [https://eaglehoisting.net/wp-content/uploads/2022/06/Photoshop\\_2022\\_version\\_23.pdf](https://eaglehoisting.net/wp-content/uploads/2022/06/Photoshop_2022_version_23.pdf) <https://www.reperiohumancapital.com/system/files/webform/levcaid518.pdf> [https://studentloanreliefllc.com/wp-content/uploads/2022/06/Photoshop\\_2021\\_Keygen\\_Crack\\_Setup\\_\\_Free\\_For\\_Windows.pdf](https://studentloanreliefllc.com/wp-content/uploads/2022/06/Photoshop_2021_Keygen_Crack_Setup__Free_For_Windows.pdf) [https://fastmarbles.com/wp-content/uploads/2022/07/Photoshop\\_CS6\\_Hack\\_Patch\\_\\_\\_Free\\_WinMac\\_Final\\_2022.pdf](https://fastmarbles.com/wp-content/uploads/2022/07/Photoshop_CS6_Hack_Patch___Free_WinMac_Final_2022.pdf) <https://www.iowawdb.gov/system/files/webform/elkaray496.pdf> <https://turn-key.consulting/2022/06/30/photoshop-cc-2015-version-16-keygen-only-free-download-2022/> [https://www.beliveu.com/upload/files/2022/06/2RU9MOKnbclJJZvxoZMl\\_30\\_3ce45448870b58f0dbff3e86b49ea2b8\\_file.pdf](https://www.beliveu.com/upload/files/2022/06/2RU9MOKnbclJJZvxoZMl_30_3ce45448870b58f0dbff3e86b49ea2b8_file.pdf) <https://www.cristinacucina.it/adobe-photoshop-2022-version-23-1-1-crack-patch/> <https://toronto-dj.com/advert/photoshop-cc-2019-crack-keygen-download/> <https://nimalanisanta.shop/photoshop-2021-version-22-0-0-crack-patch-free-for-pc/> [https://securetranscriptsolutions.com/wp-content/uploads/2022/06/Adobe\\_Photoshop\\_2022\\_\\_full\\_license\\_\\_\\_Product\\_Key\\_For\\_PC.pdf](https://securetranscriptsolutions.com/wp-content/uploads/2022/06/Adobe_Photoshop_2022__full_license___Product_Key_For_PC.pdf) <https://www.cameraitacina.com/en/system/files/webform/feedback/feepal333.pdf> <https://www.debeiaard-utrecht.nl/advert/adobe-photoshop-cs6-serial-number-full-torrent-updated-2022/> [https://serkit.ru/wp-content/uploads/2022/07/Adobe\\_Photoshop\\_2022\\_Version\\_2302.pdf](https://serkit.ru/wp-content/uploads/2022/07/Adobe_Photoshop_2022_Version_2302.pdf) <https://companionshipdirectory.com/advert/adobe-photoshop-cc-2015-version-16-keygen-crack-setup-download/> <https://www.spinergo.com/wp-content/uploads/2022/07/coraolw.pdf> <https://www.rsm.global/italy/rsmrev/it/system/files/webform/adobe-photoshop-2022-version-231.pdf>